A study of a work-in-progress for a dynamic web application

David L Alexander • Spring Quarter 2008 • 12 June 2008

#### Index

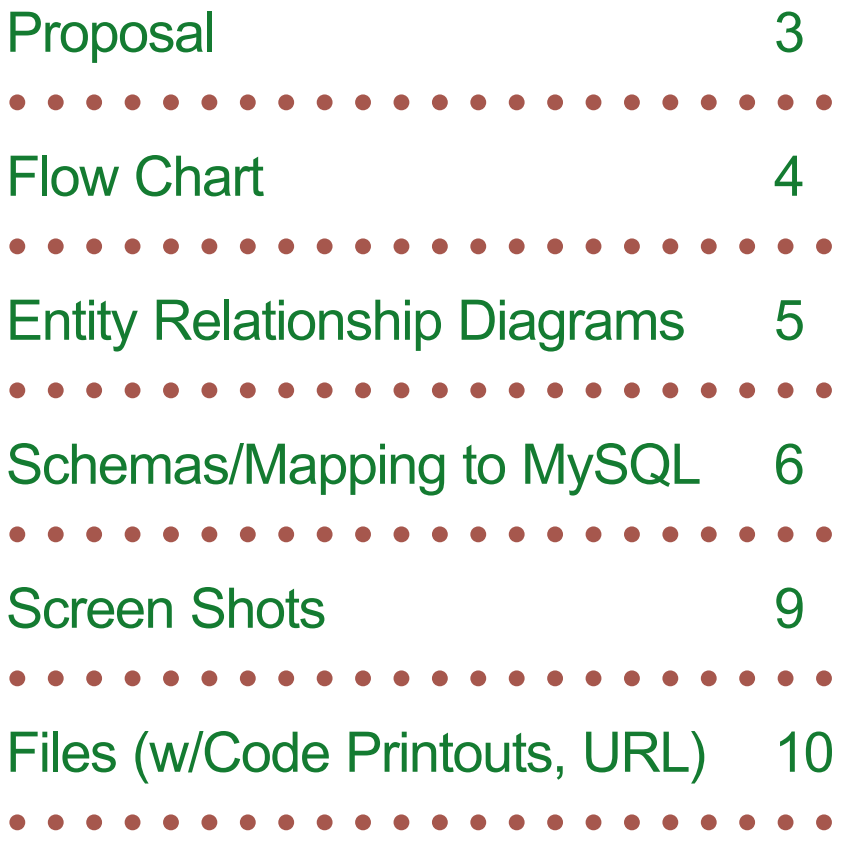

# Proposal

#### Project Summary

This project is intended as a "makeover" of the major Javascript-based project of similar concept that was produced for the Winter Quarter of 2006. It is suggested here that the use of PHP and MySQL provides the basis for a more elegant platform, for not only the interface with database management, but as a transition to the development of a "Content Management System" -based web application.

The choice of a "yard sale" as a vehical of conent management is a parody of sorts. No one would realistically expect to find a virtual yard sale on the internet. Then again, there was a time when no one would realistically expect to find the internet.

You never know....

• • • • • • • • • • • • • • • • • • • • • •

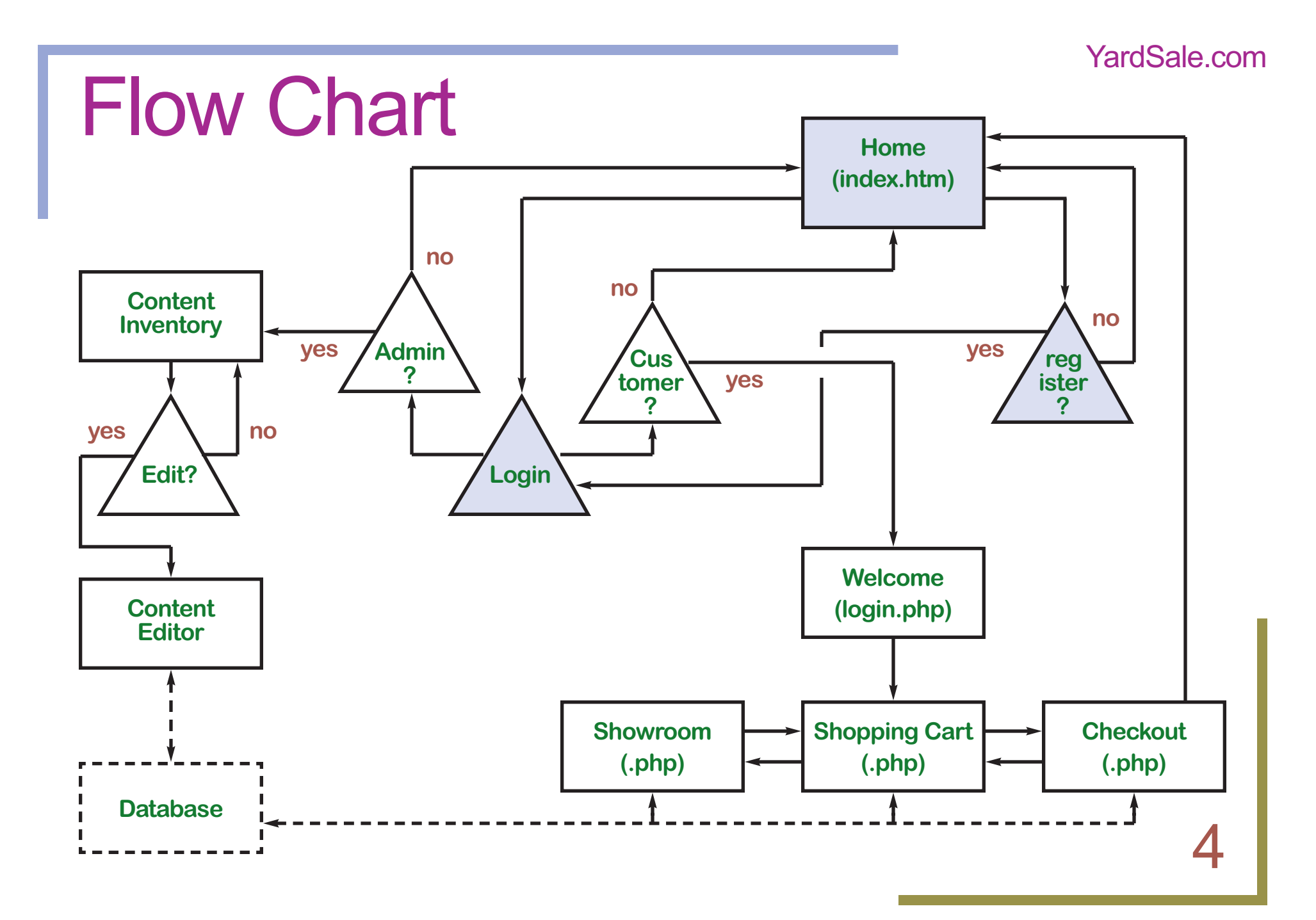

### ER Diagrams

#### Diagram: customers

Diagram: yardsale (products)

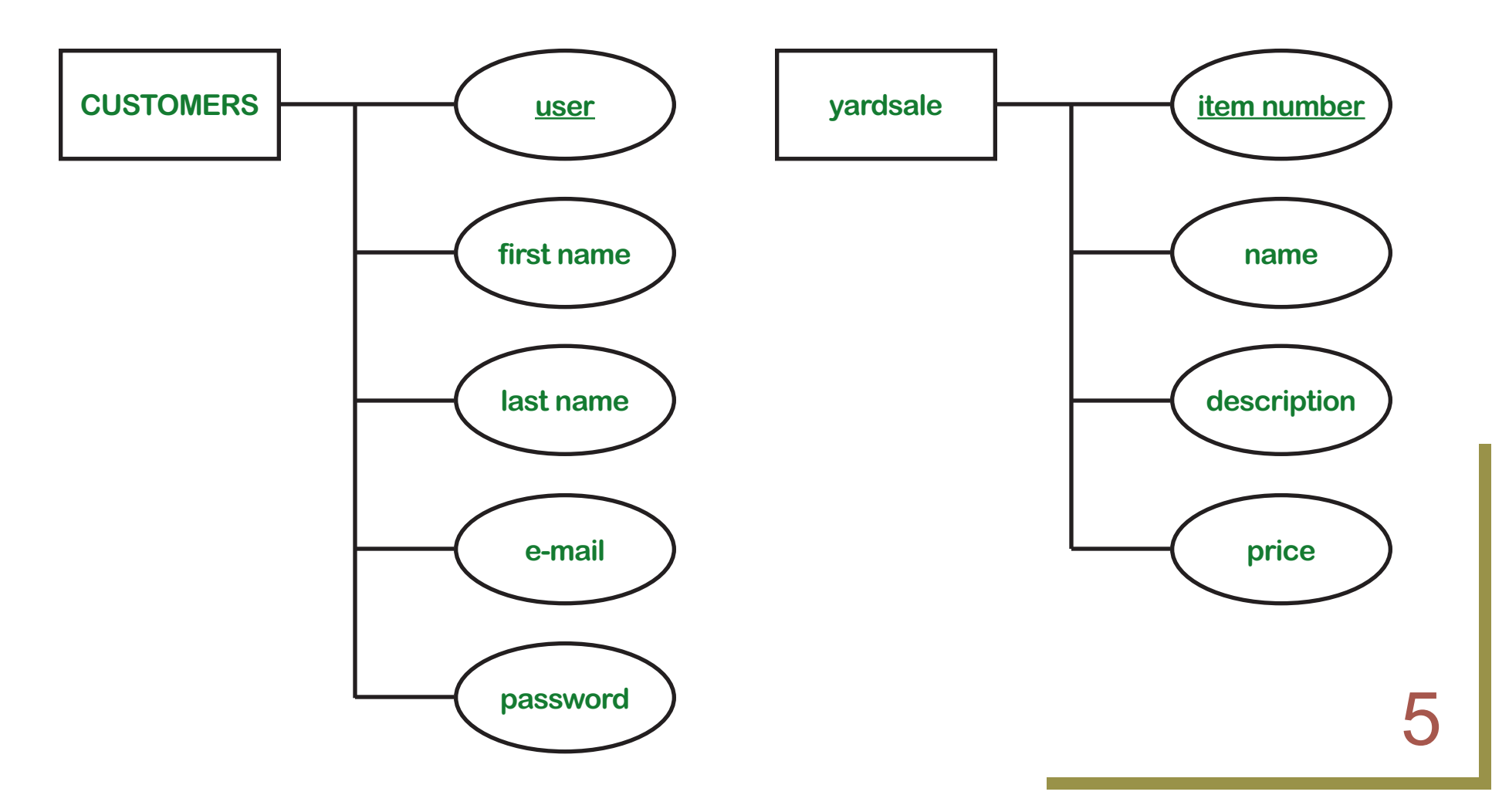

6

# Schemas/Mapping to MySQL

#### Table: customers

**Create table customers (userID int(4) unsigned not null auto\_increment, firstName varchar(20) not null, lastName varchar(20) not null, email varchar(40) not null, pass char(12) not null, primary key (userID));**

Insert into customers (userID, firstName, lastName, email, pass) values (9213, 'Judy', 'Brown', 'jbrown@skybox.com', 'browneyes');

Insert into customers (userID, firstName, lastName, email, pass) values (6790, 'Lydine', 'Green', 'lgreen@hometown.net', 'backyard');

Insert into customers (userID, firstName, lastName, email, pass) values (2801, 'Kethelyne', 'Black', 'kblack@babalu.com', 'cocacabana');

Insert into customers (userID, firstName, lastName, email, pass) values (8126, 'Julie', 'Yellow', 'jyellow@chatroom.com', 'mellowyellow');

Insert into customers (userID, firstName, lastName, email, pass) values (7698, 'Leonel', 'White', 'lwhite@cybercity.net', 'whitehouse');

Insert into customers (userID, firstName, lastName, email, pass) values (9760, 'Samuel', 'Red', 'sred@hometown.net', 'redjacket');

Insert into customers (userID, firstName, lastName, email, pass) values (3128, 'Louis', 'Blue', 'bluelou@babalu.com', 'bluesman');

# Schemas/Mapping to MySQL

#### Table: yardsale (page 1 of 2)

**Create table yardsale (itemID tinyint unsigned not null auto\_increment primary key, itemName varchar(20), description varchar(250), price real);**

Insert into yardsale (itemID, itemName, description, price) values (101, 'Bicycle', 'The classic coaster model, the main set of wheels for our son Kevin. Then he turned sixteen. You know the rest. Not too many moving parts, and all of them still work.', 25.00);

Insert into yardsale (itemID, itemName, description, price) values (102, 'Flashlight', 'Where are you when the lights go out? With one of these handy, you will never have to ask. Batteries not included.', 5.00);

Insert into yardsale (itemID, itemName, description, price) values (103, 'Guitar', 'I found out in college that chicks dig guitar players. Then I got married, and my wife found out. Currently saving up for an accordion. Case included.', 150.00);

Insert into yardsale (itemID, itemName, description, price) values (104, 'Marbles', 'For those days when you feel like you are losing yours, a set of these in the top drawer will never let you down. Complete set in blue velvet carrying bag. Shooter included.', 3.00);

Insert into yardsale (itemID, itemName, description, price) values (105, 'Piggy Bank', 'They have announced that pennies cost up to five cents to produce. You will need a special place to put them. Kevin bought this in Chinatown to celebrate the Year of the Pig. Then the year ended, and he wanted a savings account.', 5.00);

## Schemas/Mapping to MySQL

#### Table: yardsale (page 2 of 2)

Insert into yardsale (itemID, itemName, description, price) values (106, 'Soccer Ball', 'Our son Kevin was a promising soccer player. Then he discovered video games, and traveled down the road to perdition. Get one of these for your little sport -- while there is still time.', 5.00);

Insert into yardsale (itemID, itemName, description, price) values (107, 'Telephone', 'For that special place in the house that you like to keep free of the burdens of high technology (like the garage, for example), this classic rotary dial model does the trick. Plugs into any modern phone system.', 5.00);

Insert into yardsale (itemID, itemName, description, price) values (108, 'Tennis Racket', 'I got through college on a tennis scholarship. Then I married a woman who prefers badminton. Comes with a set of three balls. (Will trade for shuttlecock.)', 20.00);

Insert into yardsale (itemID, itemName, description, price) values (109, 'Typewriter', 'Need to type a quick letter to the editor while the computer is tied up? This old Smith-Corona still works like a gem, and it never leaves any evidence -- like a backup file. Comes with two refill ribbons.', 25.00);

Insert into yardsale (itemID, itemName, description, price) values (110, 'Western Boots', 'Got these last summer while vacationing in Texas. They looked great with my Armani suit. Then my boss said I looked like a welldressed card hustler. Now back to wingtips.', 75.00);

### Screen Shots

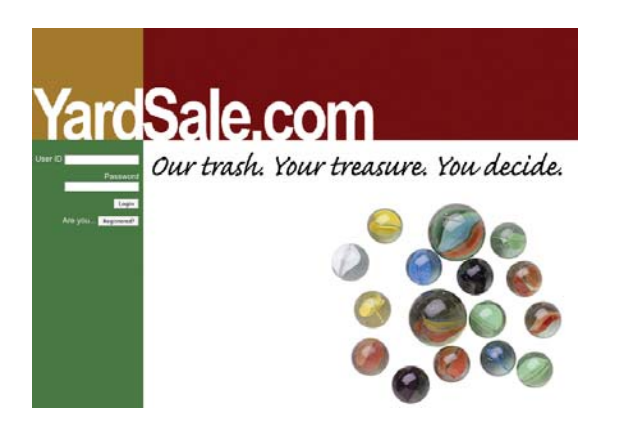

The home page, with fields for signing in, and a button for the option of registering.

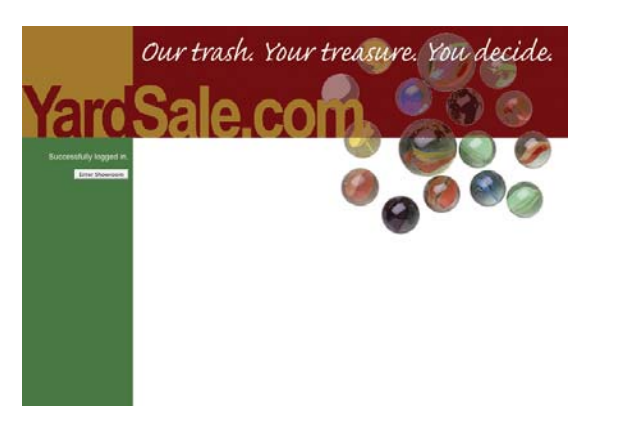

This page either tells the user that they cannot be logged in and supplies a button to return to the home page, or that they have been logged in successfully, and can proceed ot the showroom.

#### index.htm login.php showroom.php

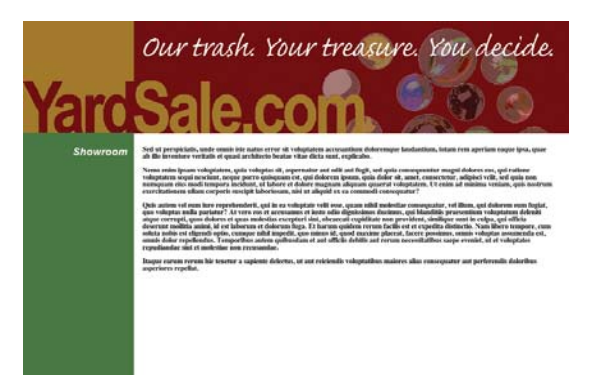

The showroom page, as well as the shopping cart and checkout pages, are dynamic, in that they have a common header (includes/ header.htm) and footer (includes/ footer.htm) page, with differences only in the content of the php page.

10

#### Files

#### • • • • • • • • • • • • • • • • • • • •

The remaining pages are devoted to those files already uploaded to the server, some in varying stages of development. They are listed as follows:

Home (index.htm) CSS (yardstyle.css, 3 pages) Welcome (login.php) dbConn.php Registration (register.htm)

phpRead.php Header (header.htm) Footer (footer.htm) Showroom (showroom.php) Shopping Cart (shoppingcart.php) Checkout (checkout.php) saveContent.php

The homepage of the website can be accessed at the following URL:

http://dla312.aisites.com/imd410/yardsaledotcom/index.htm

• • • • • • • • • • • • • • • • • • • • • • • • • • • • • • • • • • • • • • • • • • • •

### Home (index.htm)

<!DOCTYPE html PUBLIC "-//W3C//DTD XHTML 1.0 Transitional//EN" "http://www.w3.org/TR/xhtml1/DTD/xhtml1 transitional.dtd"> <html xmlns="http://www.w3.org/1999/xhtml"> <head> <meta http-equiv="Content-Type" content="text/html; charset=iso-8859-1" /> <title>YardSale.com: Login/Register</title> <!--[if IE 7]> <link href="ie.css" rel="stylesheet" type="text/css"> <![endif]--> <link rel="stylesheet" type="text/css" href="includes/yardstyle.css" /> </head> <body> <div id="container"> <div id="upleft1"></div> <div id="upright1"></div>  $-  
br/>$ <div id="downleft"> <form name="login" method="post" action="login.php"> <br/>hr/>><label<br/>> <p class="logintext">User ID <input type="text" name="login" size="20" maxlength="40" /></p> </label>

<label> <p class="logintext">Password <input type="password" name="password" size="20" maxlength="40"  $/$  >  $\lt$ /p > </label> <label><p class="logintext"><input type="submit" value="Login" /></p> </label> <label> <p class="logintext">Are you... <input type="button" value="Registered?" onClick='document.location="register.htm"' /></p> </label> </form>  $\langle$ div>  $\langle$ !-- downleft --> <div id="tagline"></div> <div id="downright"></div>  $\langle$ div>  $\langle$ !-- container --> </body> </html>

# CSS (page 1 of 3)

/\* CSS Document filename: "yardstyle.css" \*/

#container { position: relative; width: 1280px; height: 960px; top: 0px; padding: 0px; border: 0px; background-repeat: no-repeat; } #upleft1 { position: relative; height: 256px; width: 256px; top: 0px; left: 0px; padding: 0px; border: 0px; background: url('images/yard1.gif'); background-color: #996600; float: left; } #upleft2 { position: relative; height: 256px;

width: 256px; top: 0px; left: 0px; padding: 0px; border: 0px; background: url('images/yard2.gif'); background-color: #996600; float: left; } #upright1 { position: relative; height: 256px; width: 1024px; top: 0px; left: 256px; border: 0px; padding: 0px; background: url('images/saledotcom1.gif'); background-color: #660000; z-index: 2; } #upright2 { position: relative; height: 256px; width: 1024px; top: 0px;

# CSS (page 2 of 3)

left: 256px; border: 0px; padding: 0px; background: url('images/saledotcom2.gif'); background-color: #660000; z-index: 2; } #darkred { position: relative; height: 256px; width: 99%; top: 0px; left: 256px; padding: 0px; border: 0px; background: url('images/redfield.gif'); background-repeat: repeat-x; z-index: -1; } #downleft { position: relative; height: 99%; width: 256px; top: -17px; left: 0px; padding: 0px;

border: 0px; background: url('images/greenfield.gif'); background-repeat: repeat-y; z-index: 1; } #tagline { position: relative; height: 128px; width: 1024px; top: -966px; left: 256px; padding: 0px; border: 0px; background: url('images/tagline.gif'); z-index: 0; } #downright1 { position: absolute; height: 604px; width: 1024px; top: 384px; left: 256px; padding: 0px; border: 0px; background: url('images/marbles.jpg'); background-repeat: no-repeat;

### CSS (page 3 of 3)

z-index: 4; } #downright2 { position: absolute; height: 604px; width: 1024px; top: 0px; left: 256px; padding: 0px; border: 0px; background: url('images/marbles.jpg'); background-repeat: no-repeat; z-index: 0; } .logintext { position: relative; font-family: Arial, Helvetica, sans-serif; font-size: 18px; color: #ffffff; text-align: right; padding-right: 10px; vertical-align: text-top; line-height: normal; } #content { position: absolute;

height: 99%; width: 940px; top: 210px; left: 256px; padding: 0px; border: 0px; margin-top: 10px; margin-bottom: 10px; margin-left: 20px; margin-right: 20px; z-index: 3; } .pagetitle { position: relative; font-family: Arial, Helvetica, sans-serif; font-size: 24px; font-weight: bold; font-style: italic; color: #ffffff; text-align: right; padding-right: 15px; line-height: normal; top: 48px; left: -960px; z-index: 3; }

15

# Welcome (login.php)

<!DOCTYPE html PUBLIC "-//W3C//DTD XHTML 1.0 Transitional//EN" "http://www.w3.org/TR/xhtml1/DTD/xhtml1 transitional.dtd"> <html xmlns="http://www.w3.org/1999/xhtml"> <head> <meta http-equiv="Content-Type" content="text/html; charset=iso-8859-1" /><head> <title>YardSale.com: Welcome</title> <!--[if IE 7]> <link href="ie.css" rel="stylesheet" type="text/css"> <![endif]--> <link rel="stylesheet" type="text/css" href="includes/yardstyle.css" /> </head> <body> <div id="container"> <div id="upleft2"></div> <div id="upright2"></div><br/>> <div id="downleft"> <?php

include "dbConn.php";  $$login = $$  POST[" $login$ "]; \$pass = \$\_POST["password"]; \$query = "SELECT \* FROM customers where userID=\"\$login\" and pass=\"\$pass\"";  $$result = mysql query({$query};$ \$countRows = mysql\_num\_rows(\$result);

```
if ($countRows == 1) {
      echo '<br><p class="logintext">Successfully
      logged in.</p>";
      echo '<form name="login" method="get"
      action="showroom.php"><p
      class="logintext"><input type="submit"
      value="Enter Showroom" /></p></form>';
} else {
      echo '<br >>br>>>p class="logintext">We could not log
      you in.</p>';
      echo '<form name="login" method="get"
       action="index.htm"><p class="logintext"><input
      type="submit" value="Back to Login"
```
#### } ?>

 $\langle$ div>  $\langle$ !-- downleft --> <div id="downright2"></div>  $\langle$ div>  $\langle$ !-- container --> </body> </html>

/></p></form>';

# dbConn.php

<?php

- \$con = mysql\_connect("localhost", "dla312aii\_ex1", "rosebud") or
- die ("Could not connect to the database due to the following error:" . mysql\_error());

mysql\_select\_db("dla312aii\_ex1", \$con) or die("Cannot select database.");

?>

17

# Registration (register.htm)

<!DOCTYPE html PUBLIC "-//W3C//DTD XHTML 1.0 Transitional//EN" "http://www.w3.org/TR/xhtml1/DTD/xhtml1 transitional.dtd"> <html xmlns="http://www.w3.org/1999/xhtml"> <head> <meta http-equiv="Content-Type" content="text/html; charset=iso-8859-1" /> <title>Registration</title> <link rel="stylesheet" type="text/css" href="includes/yardstyle.css" /> </head> <body> <div id="container"> <div id="upleft2"></div> <div id="upright2"></div>  $-  
br/>$ <div id="downleft">  $-  
br/>$ <form name="Register" method="post" action="phpRead.php" /> <label> <p class="logintext">First Name: <input type="text" name="firstName" size="20" maxlength="40"  $/$  >  $\lt$ /p > </label> <label>

<p class="logintext">Last Name: <input type="text" name="lastName" size="20" maxlength="40"  $/$  >  $\lt$ /p > </label> <label> <p class="logintext">E-Mail Address: <input type="text" name="email" size="20" maxlength="40" /></p> </label> <label> <p class="logintext">User ID (any 4 numbers): <input type="text" name="login" size="20" maxlength="4" /></p> </label> <label> <p class="logintext">Password (8-12 characters): <input type="password" name="password" size="20" maxlength="40" /></p> </label> <label> <p class="logintext"><input type="submit" value="Register" /></p> </label>  $<$ /form> $<$ /div>  $<$ !-- downleft --> <div id="downright2"></div> </div> <!-- container --> </body> </html>

## phpRead.php

<!DOCTYPE html PUBLIC "-//W3C//DTD XHTML 1.0 Transitional//EN" "http://www.w3.org/TR/xhtml1/DTD/xhtml1 transitional.dtd"> <html xmlns="http://www.w3.org/1999/xhtml"> <head> <meta http-equiv="Content-Type" content="text/html; charset=iso-8859-1" /> <title>phpRead.php</title> <link rel="stylesheet" type="text/css" href="includes/yardstyle.css" /> </head> <body> <div id="container"> <div id="upleft2"></div> <div id="upright2"></div>  $-  
br/>$ <div id="downleft">  $-$ <p class="logintext">Hello, </p>

#### <?php

echo '<p class="logintext">\$\_POST["firstName"]." ".\$\_POST["lastName"]</p>';

if (\$countRows == 1)  $\{$ echo '<br><p class="logintext">You are now registered.</p>'; echo '<form name="login" method="get" action="showroom.php"><p class="logintext"><input type="submit" value="Enter Showroom" /></p></form>'; } else { echo '<br><p class="logintext">We could not register you.</p>'; echo '<form name="login" method="get" action="index.htm"><p class="logintext"><input type="submit" value="Back to Login" /></p></form>';

#### ?>

}

 $\langle$ div>  $\langle$ !-- downleft --> <div id="downright2"></div> </div> <!-- container --> </body> </html>

FOOTNOTE: Yeah, I know, there's a condition missing. I'll get back to you on that.

### Header (header.htm)

<!DOCTYPE html PUBLIC "-//W3C//DTD XHTML 1.0 Transitional//EN" "http://www.w3.org/TR/xhtml1/DTD/xhtml1 transitional.dtd"> <html xmlns="http://www.w3.org/1999/xhtml"> <head> <meta http-equiv="Content-Type" content="text/html; charset=iso-8859-1" /> <title><?php echo \$page\_title; ?></title> <!--[if IE 7]> <link href="ie.css" rel="stylesheet" type="text/css"> <![endif]--> <link rel="stylesheet" type="text/css" href="yardstyle.css" /> </head> <body> <div id="container"> <div id="upleft2"></div> <div id="upright2"></div>  $-  
br/>$ <div id="downleft"></div> <div id="content"><!-- Start of the page-specific content. --><!-- header.htm -->

### Footer (footer.htm)

<!-- includes/footer.htm --> <!-- End of the page-specific content. -->  $\langle$ div>  $\langle$  -- content -->  $\langle$ div>  $\langle$ !-- container --> </body> </html>

# Showroom (showroom.php)

<?php # showroom.php \$page\_title = 'YardSale.com: Showroom'; include ('includes/header.htm'); ?>

 $-  
br/>$ <div class="pagetitle">Showroom</div>

<!-- content under construction -->

include ('includes/footer.htm'); ?>

#### Shopping Cart (shoppingcart.php) YardSale.com

<?php # showroom.php \$page\_title = 'YardSale.com: Shopping Cart; include ('includes/header.htm');  $?$ 

 $-  
br/>$ <div class="pagetitle">Shopping Cart</div>

<!-- content under construction -->

include ('includes/footer.htm');  $?$ 

# Checkout (checkout.php)

<?php # showroom.php \$page\_title = 'YardSale.com: Checkout'; include ('includes/header.htm'); ?>

 $-  
br/>$ <div class="pagetitle">Checkout</div>

<!-- content under construction -->

include ('includes/footer.htm'); ?>

#### saveContent.php

```
<?php
$tempFileName =
      $_FILES['newGraphicFile']['tmp_name']; // Store
      the uploaded temp file name
$origFileName = $_FILES['newGraphicFile']['name']; //
      Store the orginal file name
$destPath = getcwd()."/images/".$origFileName; // build
      the destination path
if (move uploaded file($tempFileName,$destPath)){ //
      move the file from the temp location to final
      destination
  echo("<html><body><img src=\"$origFileName\"
      /></body></html>");
  echo('Your file has been uploaded sucessfully...');
} else {
  echo('Error uploading your file...');
}
```
 $?$